*Лекция13(Конспект в тетрадь)*

Тема: **Компьютерная графика, ее виды. Мультимедийные программы. Возможности программы MS Power Point. Основные требования к деловым презентациям.**

**Компьютерная графика** – это совокупность методов и приемов для преобразования при помощи ЭВМ данных в графическое представление или графического представления в данные.

Конечным продуктом компьютерной графики является изображение (графическая информация). Изображение можно разделить на:

1. *Рисунок* – графическая форма изображения, в основе которой лежит линия.

2. *Чертеж* – это контурное изображение проекции некоторых реально существующих или воображаемых объектов.

3. *Картина* – тоновое черно-белое или цветное изображение.

*Разрешение изображения* – свойство самого изображения. Оно измеряется в точках на дюйм (dpi) и задается при создании изображения в графическом редакторе или с помощью сканера. Значение разрешения изображения хранится в файле изображения и неразрывно связано с другим свойством изображения – его физическим размером.

*Физический размер изображения*. Может измеряться как в пикселях, так и в единицах длины (миллиметрах, сантиметрах, дюймах). Он задается при создании изображения и хранится вместе с файлом.

### **ВИДЫ КОМПЬЮТЕРНОЙ ГРАФИКИ**

Различают три вида компьютерной графики. Это *растровая графика*, *векторная графика* и *фрактальная графика*. Они отличаются принципами формирования изображения при отображении на экране монитора или при печати на бумаге.

**Растровый метод** – изображение представляется в виде прямоугольной матрицы, каждая ячейка которой представлена цветной точкой.

Растровые изображения состоят из прямоугольных точек – растр. Растровые изображения обеспечивают максимальную реалистичность, поскольку в цифровую форму переводится каждый мельчайший фрагмент оригинала. В цифровом изображении каждая точка растра (пиксель) предоставлена единственным параметром – цветом. Такие изображения сохраняются в файлах гораздо большего объема, чем векторные, поскольку в них запоминается информация о каждом пикселе изображения, т.е. качество растровых изображений зависит от их размера.

Векторный метод - это метод представления изображения в виде совокупности отрезков и дуг и т. д. В данном случае *вектор* – это набор данных, характеризующих какой-либо объект.

Программные средства для работы с фрактальной графикой автоматической предназначены генерации изображений путем лля фрактальной художественной Создание математических расчетов. композиции состоит не в рисовании или оформлении, а в программировании. Фрактальная графика, как и векторная - вычисляемая, но отличается от неё тем, что никакие объекты в памяти компьютера не хранятся. Изображение строится по уравнению (или по системе уравнений), поэтому ничего, кроме формулы, хранить не надо. Изменив коэффициенты в уравнении, можно получить совершенно другую картину. Способность фрактальной графики моделировать образы живой природы вычислительным путем часто используют для автоматической генерации необычных иллюстраций.

#### КЛАССЫ ПРОГРАММ ДЛЯ РАБОТЫ С РАСТРОВОЙ ГРАФИКОЙ

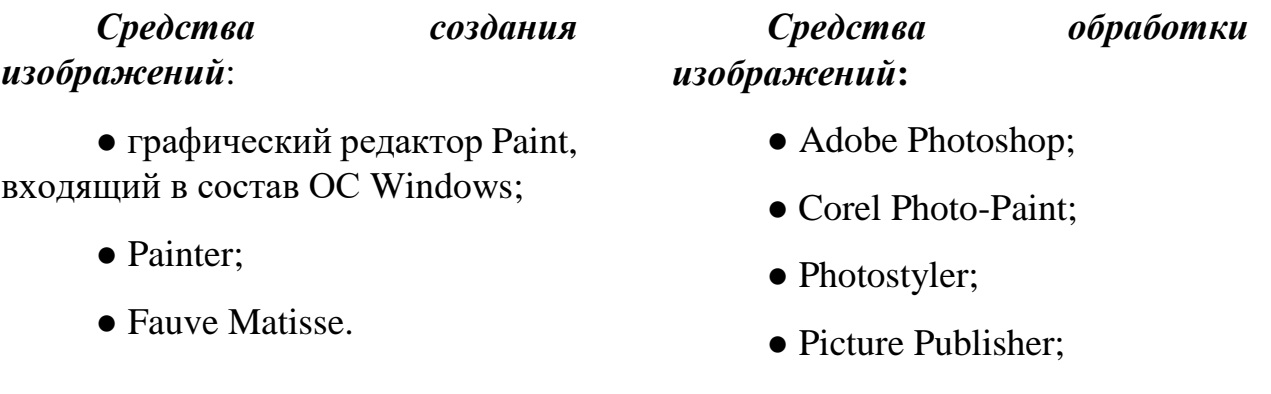

 $\bullet$  GIMP.

Средства создания и обработки векторных изображений Наиболее распространены следующие программы:

- Adobe Illustrator;
- Macromedia Freehand:
- CorelDraw;
- $\bullet$  Inkskape.

Особую группу программных средств, основанных на принципах векторной графики, составляют системы трехмерной графики: 3D Studio Max, Adobe Dimension, LightWave 3D, Maya, Corel Bryce, Blender.

#### Средства создания фрактальных изображений

Основным производителем программ фрактальной графики является компания Meta Creations. Наиболее известны программы, позволяющие создавать фрактальные объекты или использовать их в художественных композициях (для фона, заливок и текстур каких-либо объектов):

- Fractal Design Painter (Corel Painter);
- Fractal Design Expression;
- Fractal Design Detailer;

#### *Основные возможности MS PowerPoint*

**PowerPoint** — это программа компании Microsoft, занимающейся производством программного обеспечения для целого ряда компьютерных систем. Сама программа является частью пакета приложений Microsoft Office. Она создана для подготовки презентаций для успешных выступлений (в переводе с английского power point значит «убедительный доклад»).

#### **Основные возможности MS PowerPoint:**

 работа с информацией разного типа: текст, информация в виде таблиц, графическая информация;

- использование мультимедиа: анимация, видео и звук;
- создание новых шаблонов и использование уже готовых;
- управление слайдами и выступление.

# *Общие правила оформления презентаций*

#### **Общие требования:**

1. На слайдах должны быть только тезисы, ключевые фразы и графическая информация (рисунки, графики и т.п.) – они сопровождают подробное изложение мыслей докладчика, но не наоборот;

2. Количество слайдов должно быть не более 20;

3. При докладе рассчитывайте, что на один слайд должно уходить в среднем 1,5 минуты;

4. Не стоит заполнять слайд большим количеством информации. Наиболее важную информацию желательно помещать в центр слайда;

5. По желанию можно раздать слушателям бумажные копии презентации.

# **Примерный порядок слайдов:**

 1 слайд – Титульный (организация, название работы, автор, руководитель, рецензент, дата);

 2 слайд – Вводная часть (постановка проблемы, актуальность и новизна, на каких материалах базируется работа);

- 3 слайд Цели и задачи работы;
- $\bullet$  4 слайд Методы, применяемые в работе;
- 5…n слайд Основная часть;
- n+1 слайд Заключение (выводы);
- n+2 слайд Список основных использованных источников;

#### **Правила шрифтового оформления:**

1. Рекомендуется использовать шрифты с засечками (**Georgia**, **Palatino**, **Times New Roman**);

2. Размер шрифта: 24-54 пункта (заголовок), 18-36 пунктов (обычный текст);

3. Курсив, подчеркивание, жирный шрифт, прописные буквы используются для смыслового выделения ключевой информации и заголовков;

4. Не рекомендуется использовать более 2-3 типов шрифта;

5. Основной текст должен быть отформатирован по ширине, на схемах – по центру

### **Правила выбора цветовой гаммы:**

1. Цветовая гамма должна состоять не более чем из 2 цветов и выдержана во всей презентации. Основная цель – читаемость презентации;

2. Желателен одноцветный фон неярких пастельных тонов (например, светло-зеленый, светло-синий, бежевый, светло-оранжевый и светло-желтый);

3. Цвет шрифта и цвет фона должны контрастировать (текст должен хорошо читаться, белый текст на черном фоне читается плохо);

4. Оформление презентации не должно отвлекать внимания от её содержания.

# **Графическая информация:**

1. Рисунки, фотографии, диаграммы должны быть наглядными и нести смысловую нагрузку, сопровождаться названиями;

2. Изображения (в формате **jpg**) лучше заранее обработать для уменьшения размера файла;

3. Размер одного графического объекта – не более 1/2 размера слайда;

4. Соотношение текст-картинки –  $2/3$  (текста меньше чем картинок).

# **Анимация:**

1. Анимация используется только в случае необходимости